#### **file selection dialog wrong**

*2008-10-19 09:12 AM - Paolo Cavallini*

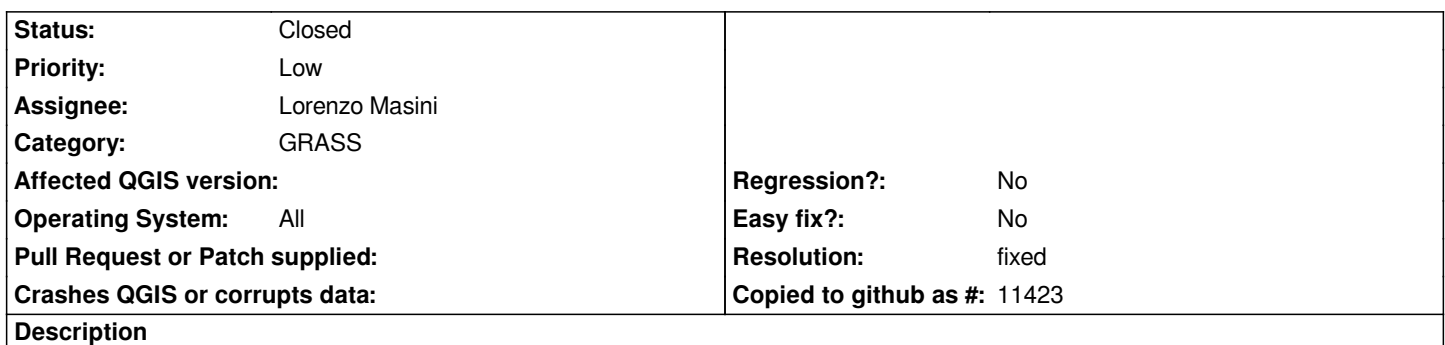

*When loading the reclassification rules (r.reclass), the dialog allows only txt and csv files (wrong: they may be any text file), but no file is shown*

# **History**

# **#1 - 2008-11-07 11:30 AM - Markus Neteler**

# *http://grass.osgeo.org/grass64/manuals/html64\_user/r.reclass.html*

*rules=name  [File containing reclass rules](http://grass.osgeo.org/grass64/manuals/html64_user/r.reclass.html)*

*Any extension should be allowed here. It's a trivial fix in src/plugins/grass/modules/r.reclass.qgm*

### **#2 - 2008-11-08 12:29 AM - Paolo Cavallini**

*- Resolution set to fixed*

*- Status changed from Open to Closed*

*Fixed in rev 9584. Please check*

## **#3 - 2009-08-12 12:38 AM - Paolo Cavallini**

*- Resolution deleted (fixed)*

*- Status changed from Closed to Feedback*

## **#4 - 2009-08-12 12:39 AM - Paolo Cavallini**

*- Status changed from Feedback to Open*

### **#5 - 2009-08-12 12:40 AM - Paolo Cavallini**

*- Resolution set to fixed*

*- Status changed from Open to Closed*

# **#6 - 2009-08-22 12:57 AM - Anonymous**

*Milestone Version 1.0.0 deleted*